# **Clinical Research Center** REDCap Database Checklist

(Helpful tips to guide the database development process)

Authors: Chris Botte, Qiaoli Chen, Kimberly Chin, Mohamad Daniar, Jisun Jang, Paul Mitchell

## **Use the decision tree below to determine which database is most appropriate for your data.**

If REDCap is most appropriate, then this checklist will help you avoid some common pitfalls on your way to building a database.

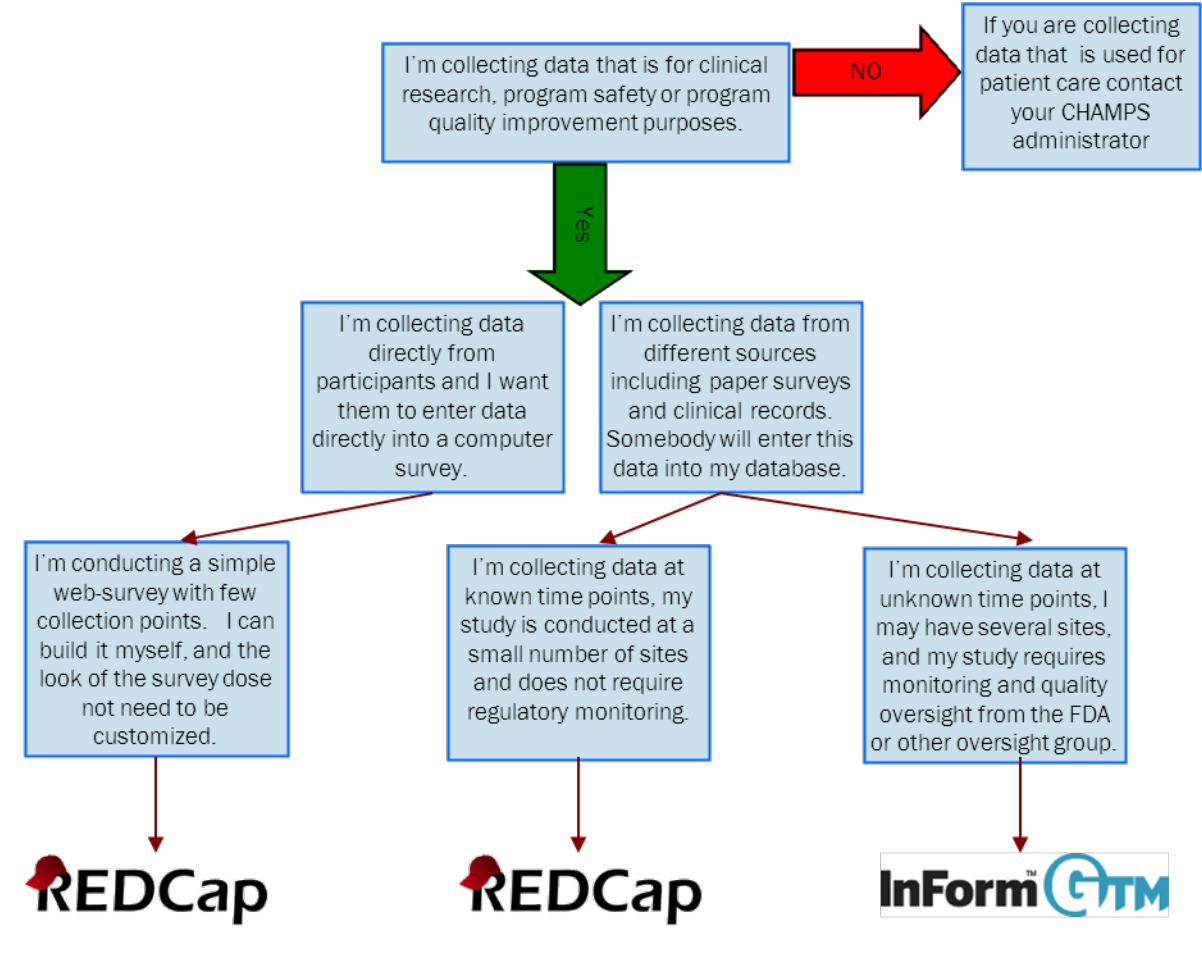

For FDA electronic data submissions, variable names are limited to 8 characters.

For more information on FDA e-submissions, please visit:

[http://www.fda.gov/downloads/Drugs/DevelopmentApprovalProcess/FormsSubmissionReqir](http://www.fda.gov/downloads/Drugs/DevelopmentApprovalProcess/FormsSubmissionReqirements/ElectronicSubmissions/UCM199759.pdf) [ements/ElectronicSubmissions/UCM199759.pdf](http://www.fda.gov/downloads/Drugs/DevelopmentApprovalProcess/FormsSubmissionReqirements/ElectronicSubmissions/UCM199759.pdf)

# **Clinical Research Center** REDCap Database Checklist (Helpful tips to guide the database development process)

### **Database Layout**

In REDCap, databases that are longitudinal are built differently than cross-sectional databases. Longitudinal databases allow for more than one time-related event (e.g. multiple study visits; a repeated set of labs).

Build your REDCap database to reflect your study design:

- Cross-sectional: a single study visit with data collected at a defined time
- Longitudinal: multiple study visits or a single study visit with a panel of data collected more than once per subject

For longitudinal databases only:

- Utilize Define My Events to define visits/events.
- Use Designate [Instruments](http://redcap-qi/redcap_edc/redcap_v4.8.7/Design/designate_forms.php?pid=264) for My Events to select forms/instruments/CRFs appearing at each visit/event.

For REDCap data export:

• A cross-sectional design will generate a simple table output with exactly one record per subject. Below is sample output for **3 subjects**.

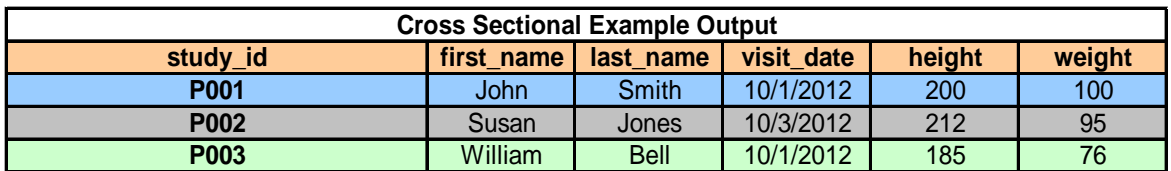

• Longitudinal designs will create a single table output with a subject record for each event in the study. The output below represents **repeated height and weight measurements for the same 3 subjects noted above**.

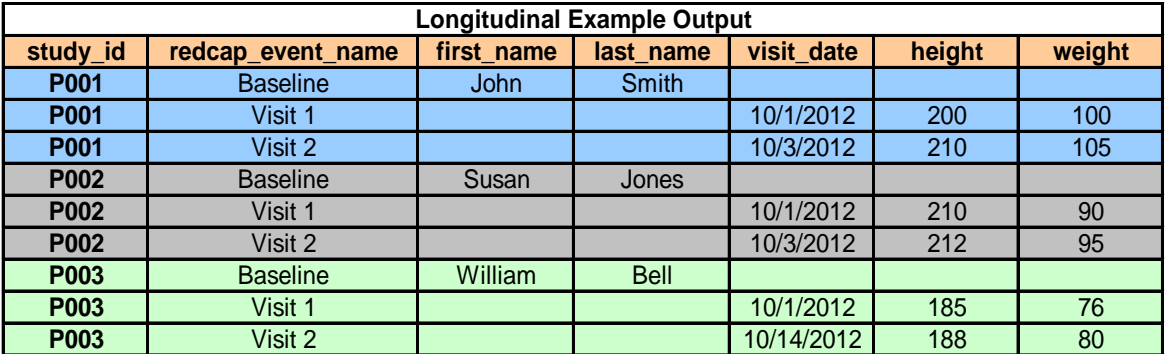

# **Clinical Research Center** REDCap Database Checklist (Helpful tips to guide the database development process)

#### **Variable Construction**

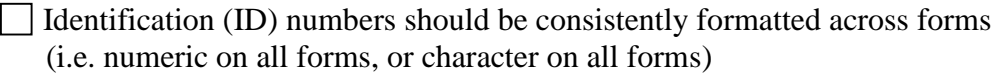

Name variables based on a description of the item (e.g. EDUC, WEIGHT, ESR, PHYSFUNC) rather than by the item number (e.g. B1, B2, B3, etc) or hard to comprehend acronyms (AATA for Age at time of admission).

However, questionnaires/surveys may use the item number convention (e.g. B1, B2, B3, etc), which may facilitate item analysis in any statistical programming language. For example in SAS, sum of (B1-B6) is simpler to code than sum (BATHING, DRESSING, GROOMING, ORALCARE, TOILETING, WALKING).

 $\Box$  Try to keep variable names to 10 or fewer characters. (8 or fewer for FDA electronic data submissions).

I Identify a series of similarly named variables with integers rather than text, with the numbers at the end of the variable name (e.g. MED1, MED2, MED3 instead of MEDONE, MEDTWO, MEDTHREE). This format saves keystrokes and lends itself to statistical programming.

Radio buttons:

Denoted by a circle (○), radio buttons are used when only one response can be selected.

*For example,*

What is your sex?  $\bullet$  Male

○ Female

#### Checkboxes:

Denoted by a square  $(\square)$ , checkboxes are used when multiple responses are allowed.

*For example,* 

What is your race? (select all that apply)  $\Box$  White

□ Black  $\boxtimes$  Asian

## **Variable Coding**

Code responses as numbers: *[Number code], [Label]*.

For example:

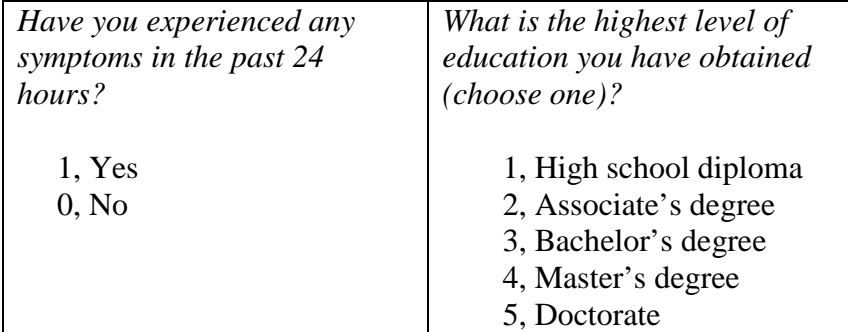

The comma in REDCap is used to separate the number code from the label.

Use consistent coding throughout the database to denote special cases.

The following are commonly used:

 $-9$  = missing

-8 = don't know/refused

 $-3$  = N/A

The coding used for these special cases should be well outside the range of values possible for each variable.

Include the units of measurement and number of decimal places wherever appropriate.

Use branching (skip) logic to prevent data that is not applicable from being entered. For example, use branching logic to prevent questions related to pregnancy from appearing for male subjects.

Use consistent formatting for dates throughout the database. For example, if you use the REDCap format M-D-Y (month/day/year) for one date, be sure to use this same date format for all dates.

Use validation to specify the number of decimal points, range of expected data, and type of variable (character vs. numeric). The validation function provides feedback to the user when data entered is inconsistent with what is expected.

Limit the use of open-ended questions for quantitative research.

## **Variable Coding cont.**

Be aware that checkboxes ("check all that apply") have several limitations:

- 1. When you assign the question a variable name  $(e.g. X)$ , REDCap will then automatically generate variables for each checkbox by appending a numeric suffix to this variable name. So if there are three checkboxes, REDCap will generate variables X<sub>1</sub>, X<sub>2</sub>, and  $X$  3 corresponding to the first, second, and third checkbox.
- 2. It won't be possible to differentiate between "no" and "unknown/missing" responses when a box is not checked.
- 3. You should not use negative response codes for checkboxes, since the automatic variable that REDCap will generate will contain a negative sign (e.g.  $X$ <sup>-8</sup>), which is an illegal variable name in several software systems, including SAS, SPSS...

Code ethnicity (Hispanic/Latino) independently from race, and be sure it appears prior to the race question.

For example:

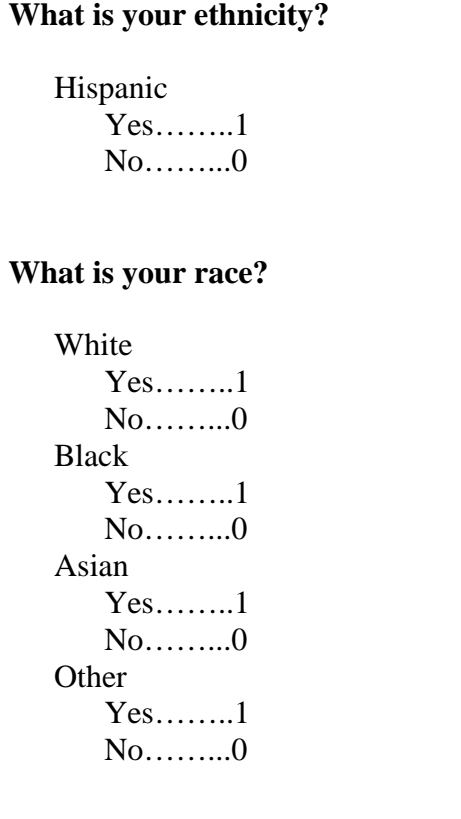